## **I. Proportionnalité dans la vie courante :**

D'après l'activité 1 :

Le prix payé pour un plein d'essences et la quantité d'essence achetée sont deux grandeurs proportionnelles. La distance sur une carte et la distance réelle sont deux grandeurs proportionnelles. Etc.

Par contre, la taille d'une personne et son âge ne sont pas deux grandeurs proportionnelles : contre-exemple : si Karine mesure ,à 5 ans1,08 m, alors à 15 ans, elle ne mesurera pas 3,24 !

# **II. Reconnaître une situation de proportionnalité dans un tableau :**

## **1. Méthode des opérateurs :**

## Définitions:

 Deux grandeurs sont proportionnelles lorsqu'on passe des valeurs de l'une aux valeurs de l'autre par une même multiplication.

Le nombre par lequel on multiplie l'une pour passer à l'autre s'appelle **coefficient de proportionnalité.**

## *Exemple et contre-exemple:*

On a relevé la durée d'ouverture d'un robinet, en fonction du volume qui s'écoulait de ce robinet :

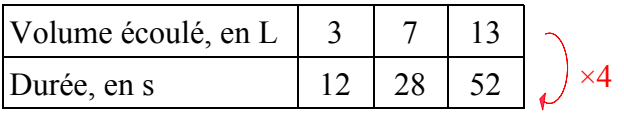

La durée est-elle proportionnelle au volume écoulé ? Le prix payé est-il proportionnel à la distance ?

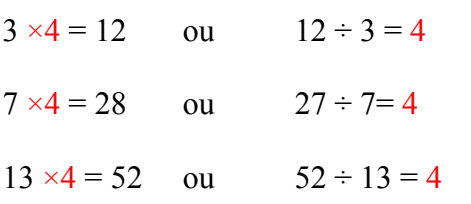

La durée est proportionnelle au volume écoulé de ce robinet, et le coefficient de proportionnalité est 4.

On a relevé le prix d'un billet de train en fonction de la distance parcourue:

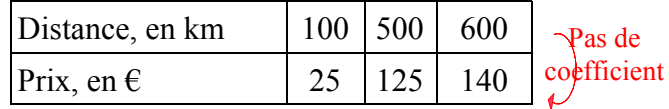

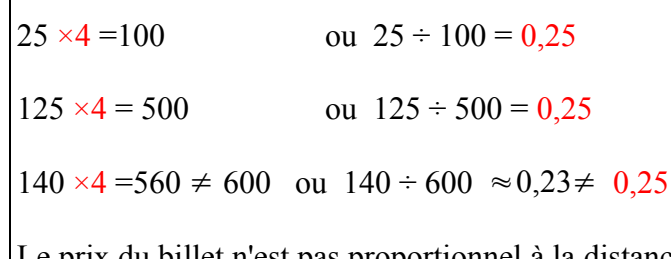

Le prix du billet n'est pas proportionnel à la distance parcourue.

## 2. Méthode de multiplication d'une « colonne » par un nombre :

Il y a proportionnalité entre deux grandeurs si lorsqu'on multiplie l'une des grandeurs par un nombre, l'autre grandeur est multiplié par le même nombre.

## *Exemple et contre-exemple:*

On a relevé le prix d'une course en taxi en fonction de la distance parcourue:

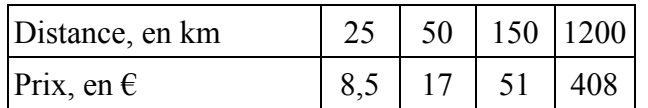

 $25 \times 2 = 50$  et  $8.5 \times 2 = 17$  $50 \times 3 = 150$  et  $17 \times 3 = 51$  $50 \times 24 = 1200$  et  $17 \times 24 = 408$ 

Le prix de la course est proportionnel à la distance parcourue.

Le coefficient de proportionnalité existe, mais il n'est pas apparent avec cette méthode.

On a relevé le prix d'un billet de train en fonction de la distance parcourue:

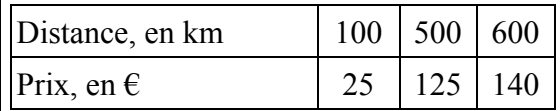

Le prix payé est-il proportionnel à la distance ? Le prix payé est-il proportionnel à la distance ?

 $100 \times 5 = 500$  et  $25 \times 5 = 125$ 

 $100 \times 6 = 600$  mais  $25 \times 6 = 125 \neq 140$ 

Le prix du billet n'est pas proportionnel à la distance parcourue.

## 3. Méthode de la somme de deux « colonnes » :

On a calculé le périmètre d'un carré en fonction de la longueur d'un côté :

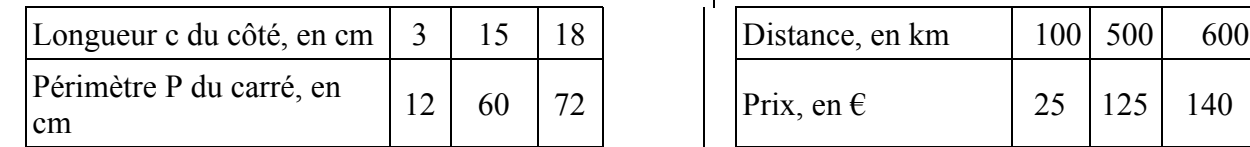

Le périmètre du carré est-il proportionnel à la longueur Le prix payé est-il proportionnel à la distance ? du côté ?

 $3 + 15 = 18$  et  $12 + 60 = 72$ 

Le périmètre du carré est proportionnel à la longueur d'un côté.

Le coefficient de proportionnalité existe, mais il n'est pas apparent avec cette méthode.

On a relevé le prix d'un billet de train en fonction de la distance parcourue:

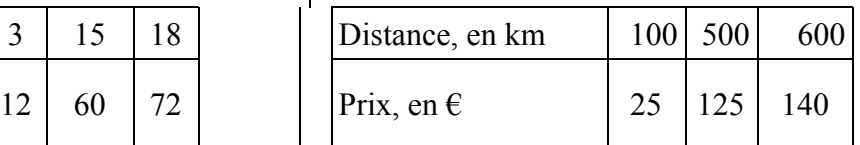

 $100 + 500 = 600$  et  $25 + 125 = 150 \neq 140$ 

Le prix du billet n'est pas proportionnel à la distance parcourue.

#### **III. Calculer une quatrième proportionnelle:**

 Deux grandeurs étant proportionnelles, on a une valeur de la première et la valeur correspondante de la seconde. Connaissant alors une troisième valeur, on peut calculer la valeur correspondante (la quatrième) en utilisant le coefficient de proportionnalité ou la propriété de multiplication d'une « colonne » par un même nombre ou la propriété d'addition de deux « colonnes »

## *Exemples:*

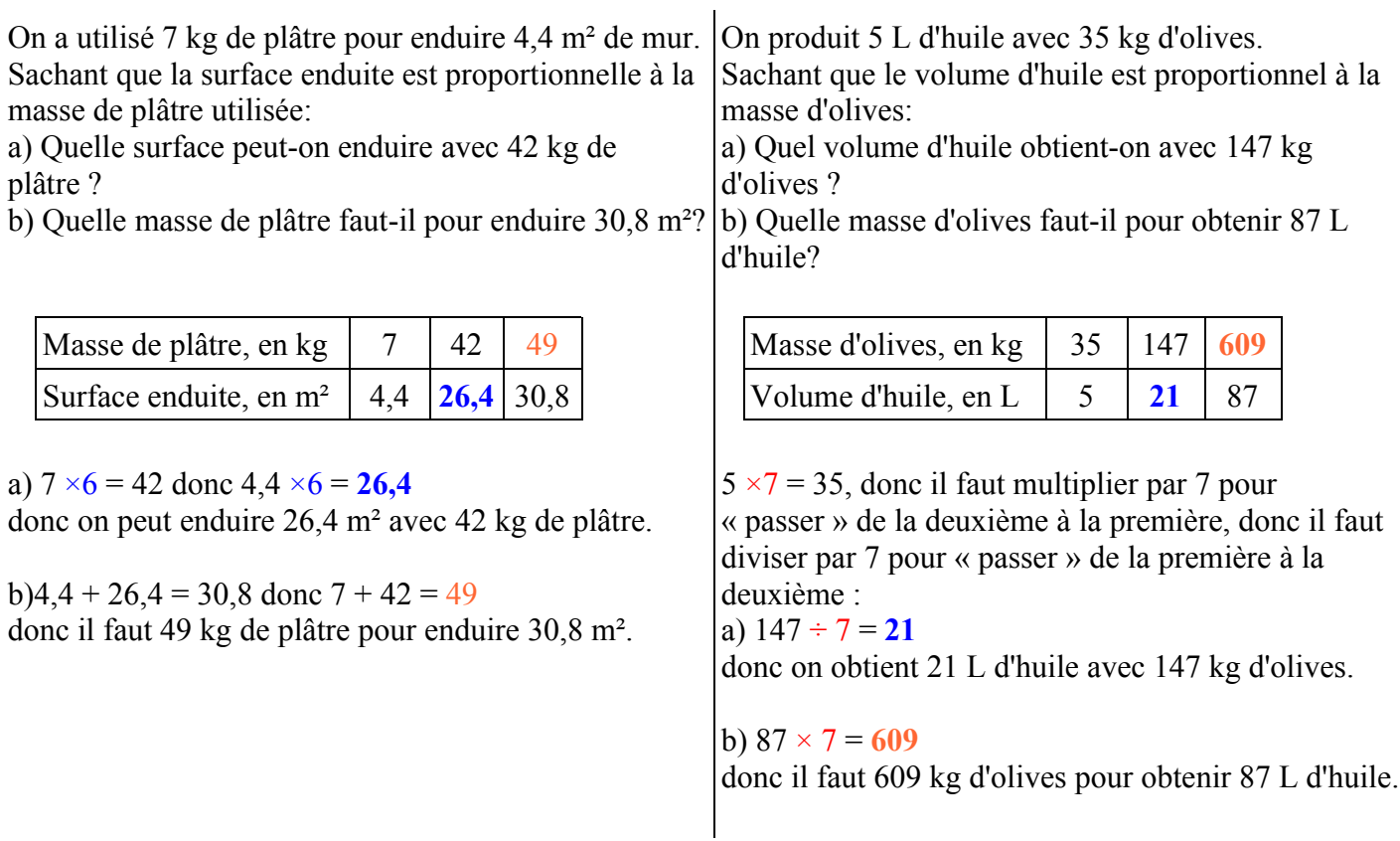

## **IV. Pourcentages:**

À la banque de l'écureuil, on peut placer de l'argent sur un livret-jeune à un taux de 5% par an. Ça signifie que

Si je place 100 € pendant un an, je gagne 5 € Si je place 200 € pendant un an, je gagne 10 € (2×5) Si je place 300 € pendant un an, je gagne 15 € (3×5) Si je place 450 € pendant un an, je gagne 22,50€ (4,5×5)

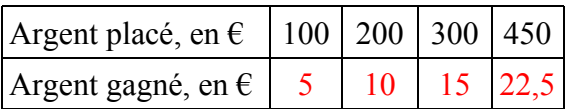

Conclusion : Placer de l'argent à 5% revient à dire que l'argent gagné est proportionnelle à l'argent que j'ai placé, et que le coefficient de proportionnalité est égal à  $\frac{5}{100}$ .

Les calculs sur les pourcentages reviennent au calcul d'une **quatrième proportionnelle:**

# **1 . On peut faire intervenir la proportionnalité pour appliquer un pourcentage :**

*Exemple :* Sur une tablette de chocolat, il est écrit : " 70% de cacao". Quelle masse de cacao y-a-t-il dans une tablette de 320 g de chocolat ?

1<sup>ère</sup> manière :

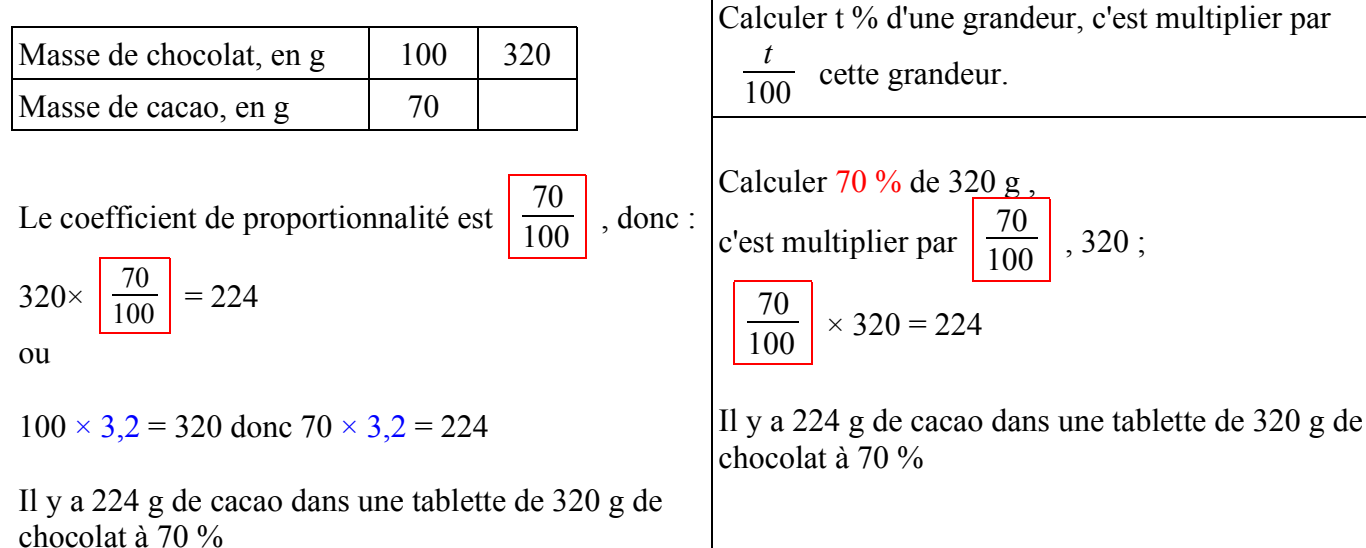

 **2 . On peut faire intervenir la proportionnalité pour déterminer un pourcentage, c'est-à-dire calculer un « taux de pourcentage ».**

*Exemple :* Au cours des élections des délégués de classe, Éric a été élu avec 21 voix sur 25 votants. Quel pourcentage du total de voix Éric a-t-il obtenu ?

1<sup>ère</sup> manière:

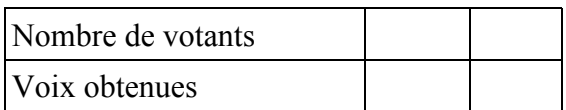

2<sup>ème</sup> manière:

2<sup>ème</sup> manière:

 $, 320 ;$